# **THE SCDB40 SAMPLE DATABASE**

This supplement describes a sample database for IBM DB2 OLAP Server for AS/400. The database is named SCDB40 and is a fairly normalized database that represents an OLTP-type database.

When you install Warehouse Manager Server on the AS/400, you can install the sample database. Selecting this option creates a library called SCSAMPLE40, which contains the files for the SCSAMPLE40 sample database (which is described in the *AS/400 Administrator's Guide*) and some other files for creating other sample databases such as SCDB40.

Before you can use the SCDB40 sample database, you must do a small amount of setup on the AS/400. The files for the SCDB40 sample database are shipped in an AS/400 save file called SCDB within the SCSAMPLE40 library.

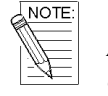

*An AS/400 save file is an AS/400 object with type \*FILE and with attribute \*SAVF. A save file contains data that has been saved using one of the AS/400 save commands. To use the data from a save file, you must extract the data from the save file using one of the AS/400 restore commands.*

#### **To set up the SCDB40 sample database, do the following:**

1. Install the SCSAMPLE40 database (library).

2. Run the following command on the AS/400 command line:

RSTLIB SAVLIB(SCDB40) DEV(\*SAVF) SAVF(SCSAMPLE40/SCDB) MBROPT(\*ALL) ALWOBJDIF(\*ALL) RSTLIB(SCDB40)

This command extracts the files (tables) from the SCDB save file in the SCSAMPLE40 library and restores them into the SCDB40 library.

## **What's in the SCDB40 Sample Database**

The database contains data for a fictitious company called The Outdoor Connection. The Outdoor Connection is a sporting goods company that sells through three channels: retail stores, specialty stores, and catalogs. Its primary product lines are skiing equipment, biking equipment, camping gear, and clothing. The Outdoor Connection is based in the United States. It also does business in Canada, Belgium, Germany, France, the United Kingdom, Japan, Australia, and New Zealand.

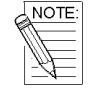

*It is recommended that you do not modify the original sample database in any way. If it is necessary for you to customize the sample database, copy the database to a new library and make your modifications there.*

The SCDB40 database represents an OLTP-type database. Its tables are mostly normalized, which means that data is stored in only one place. This requires that tables be joined to find detail information that may be stored as codes in other tables. For example, the ORDERMAST (Order Master) table contains an order number and a customer ID for each order. To find the details for the order, the ORDERMAST table must be joined to the ORDERDET (Order Detail) table. Likewise, to find information about the customer that placed the order, the ORDERMAST table must be joined to the CUSTMAST (Customer Master) table.

### **The ORDERMAST Table**

The ORDERMAST (Order Master) table is the basis of all transaction information. It contains the "header" information for each order that is placed, including the order number, the location placing the order, the date of the order, the promised delivery date, the date shipped, etc. The table also includes a column that records the location to which each order is shipped. This accommodates the situations in which the order is shipped to a location other than that where the order originates.

This table contains 12,411 rows of data.

| <b>Column</b>   | <b>Description</b>        | <b>Heading</b>                   | Data Type     | <b>Contents</b>                       |
|-----------------|---------------------------|----------------------------------|---------------|---------------------------------------|
| ORDNUM          | Order Number              | Order Number                     | Decimal(8)    | Order number                          |
| <b>CUST_ID</b>  | Customer ID               | Customer ID                      | Numeric $(8)$ | Account ID of client                  |
| SHIP TO         | Shipping<br>Destination   | Ship To                          | Numeric(8)    | Account ID of<br>shipping destination |
| <b>DATEREQ</b>  | Date Requested            | Date<br>Requested                | Date          | Date requested for<br>delivery        |
| <b>DATEORD</b>  | Date Ordered              | Date Ordered                     | Date          | Date ordered                          |
| <b>DATEPROM</b> | Date Promised             | Date Promised                    | Date          | Date promised for<br>delivery         |
| <b>DATESHIP</b> | Date Shipped              | Date Shipped                     | Date          | Date shipped                          |
| <b>DATEINV</b>  | Date Invoiced             | Date Invoiced                    | Date          | Date invoiced                         |
| DIST ID         | Distribution<br>Center ID | <b>Distribution</b><br>Center ID | Char(8)       | Distribution center<br>code           |
| <b>REPCODE</b>  | Sales Rep Code            | Rep Code                         | Char(4)       | Account<br>representative's<br>code   |

**Table B-11: The EMPLOYEES Table**

### **The ORDERDET Table**

The ORDERDET (Order Detail) table contains the product-related specifics of each order. Such information includes the quantity ordered, quantity shipped, quantity backlogged, and quantity canceled for each product. In addition, the table is used to track the unit price, unit cost, extended price, and extended cost for each product ordered. Finally, for international sites, the table includes exchange rates. The rates are used to calculate the foreign extended price and foreign extended cost for each product based on the exchange rate at the time of the order.

This table contains 14,379 rows of data.

**Table B-12: The ORDERDET Table**

| Column           | <b>Description</b>  | <b>Heading</b> | Data Type     | <b>Contents</b> |
|------------------|---------------------|----------------|---------------|-----------------|
| <b>ORDNUM</b>    | Order Number        | Order Number   | Decimal(8)    | Order number    |
| <b>PRODUCTID</b> | Product ID<br>(SKU) | Product ID     | Numeric $(8)$ | Product ID      |

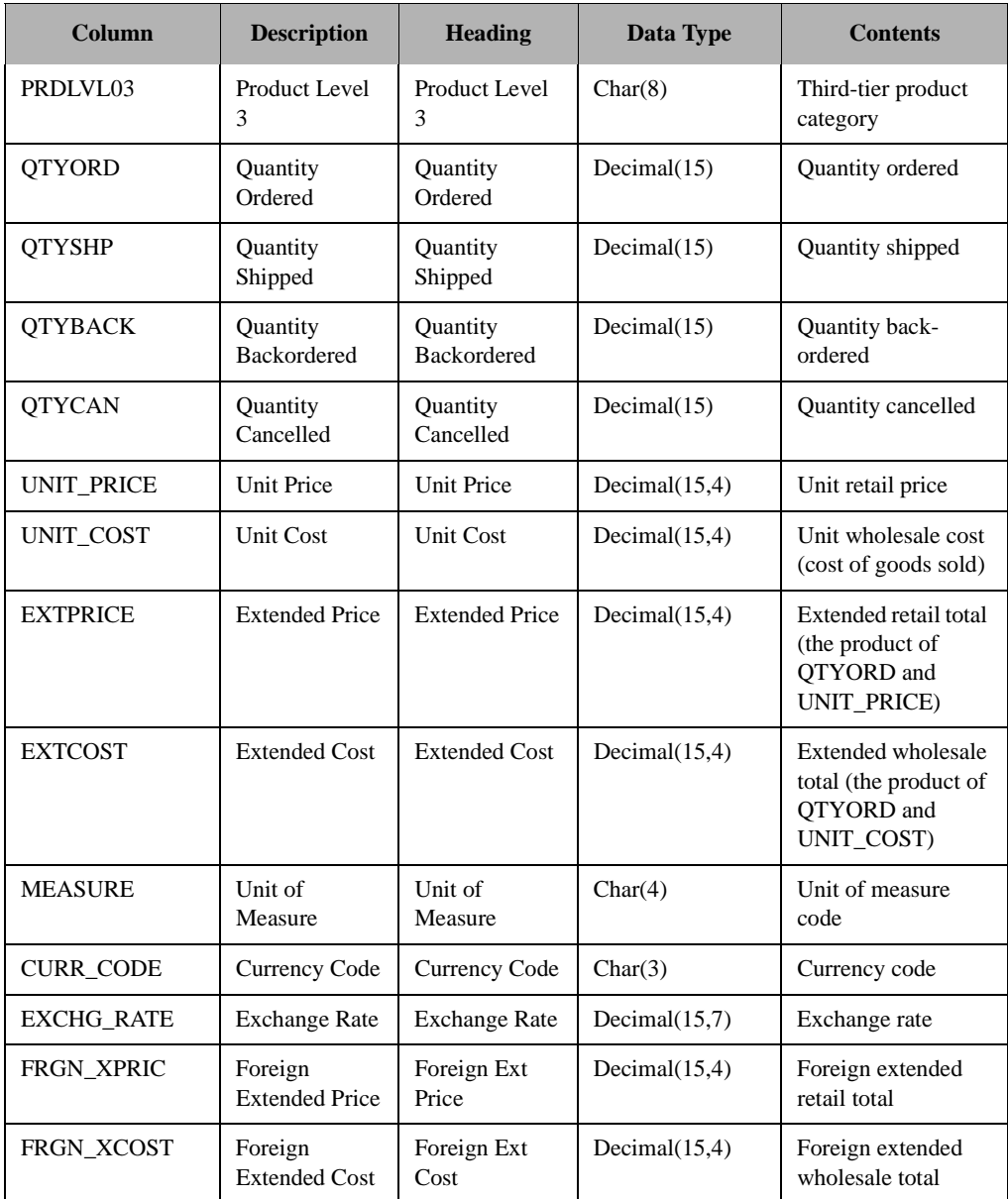

#### **Table B-12: The ORDERDET Table (continued)**

#### **The CUSTMAST Table**

The CUSTMAST (Customer Master) table contains information about The Outdoor Connection's clients. It includes name and address information, and it divides the clients into various geographical categories. The Outdoor Connection consists of three divisions (North America, Europe, and Asia/Pacific); 12 regions (East, West, South, Midwest, Canada, Belgium, Germany, France, United Kingdom, Japan, Australia, and New Zealand); 70 areas (one for each state and province, including the District of Columbia, plus one for each European and Asia/Pacific country); and three distribution facilities (Seattle, Kansas City, and New York). In addition, this table includes various other information, including a currency code for each client, a status code that indicates whether a client is active or inactive, and a sales representative code that identifies each client's sales representative.

This table contains 157 rows of data.

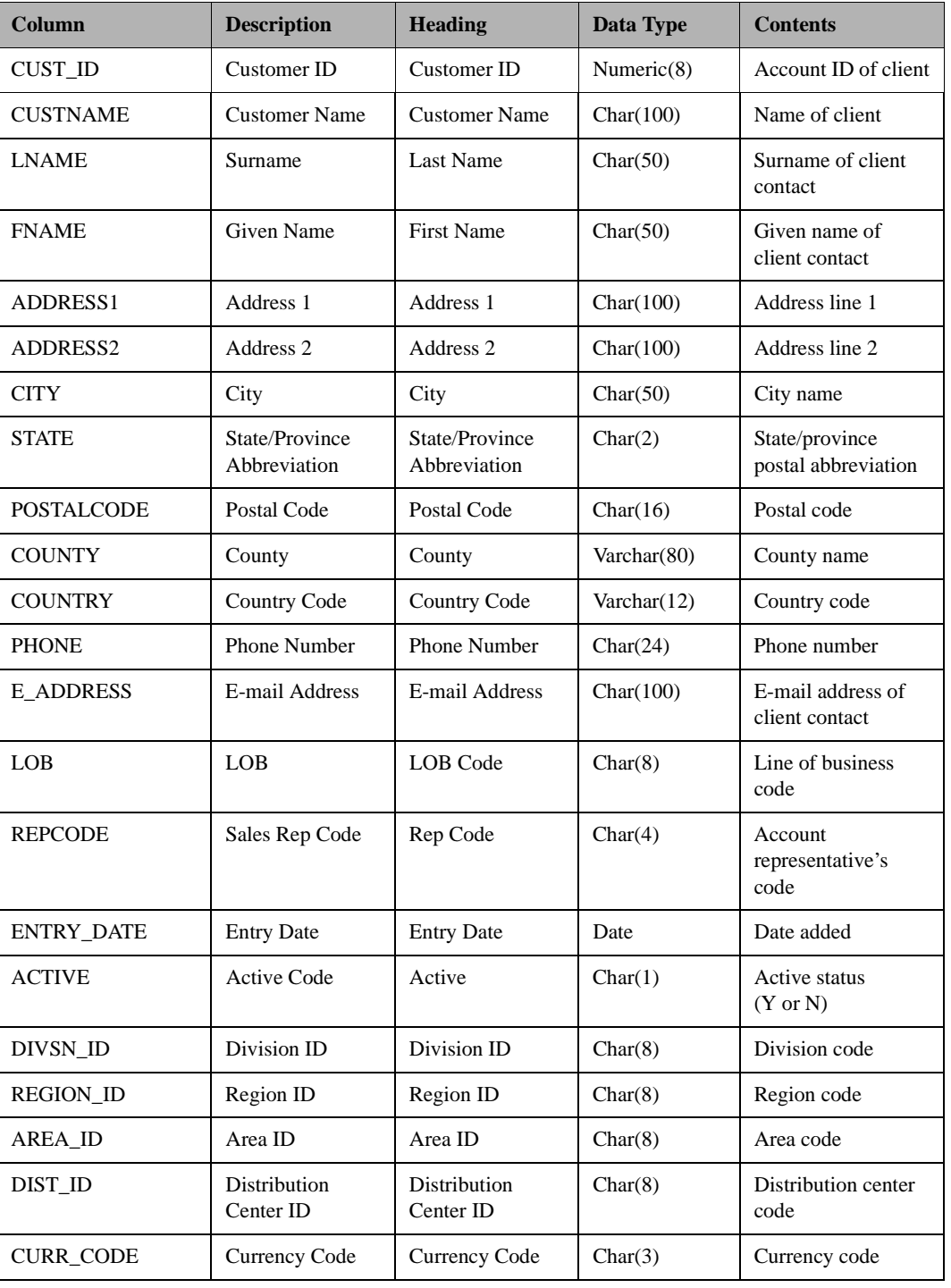

#### **Table B-13: The CUSTMAST Table**

### **The LOB Table**

The LOB (Line of Business) table maps the line of business code to a description. A line of business can be considered a subclassification for the client. The database contains three lines of business: retail, specialty, and catalog.

This table contains 3 rows of data.

| Column         | <b>Description</b>              | <b>Heading</b>   | Data Type | <b>Contents</b>                 |
|----------------|---------------------------------|------------------|-----------|---------------------------------|
| LOB            | LOB                             | LOB Code         | Char(8)   | Line of business<br>code        |
| <b>LOBDESC</b> | Line of Business<br>Description | Line of Business | Char(80)  | Line of business<br>description |

**Table B-14: The LOB Table**

### **The CURRENCY Table**

The CURRENCY table contains exchange rates used to convert U.S. dollars into foreign currency amounts. The exchange rate is an unsigned percentage and can be mapped to a currency code for each country where The Outdoor Connection conducts business. It is assumed that all monetary amounts entered into the database are entered in U.S. dollars. Therefore, by definition, the exchange rate for U.S. dollars is 1.0. The exchange rate for other currencies is based on the amount that one U.S. dollar will buy. For example, \$1 US recently bought \$1.4575 CA. Therefore, the exchange rate for Canadian dollars is 1.4575. To convert an amount in the database into local values, multiply the amount by the exchange rate:  $(\$10 \text{ US X} 1.4575 = \$14.58 \text{ CA}$  or  $$10$  US X 0.6105 = £6.11).

This table contains 9 rows of data.

**Table B-15: The CURRENCY Table**

| Column            | <b>Description</b>      | <b>Heading</b>       | Data Type        | <b>Contents</b>                    |
|-------------------|-------------------------|----------------------|------------------|------------------------------------|
| <b>CURR CODE</b>  | Currency Code           | Currency Code        | Char(3)          | Currency code                      |
| <b>COUNTRY</b>    | Country Code            | Country Code         | Varchar $(12)$   | Country code                       |
| <b>CURR DESC</b>  | Currency<br>Description | Currency             | Char(50)         | Currency<br>description            |
| <b>EXCHG RATE</b> | <b>Exchange Rate</b>    | <b>Exchange Rate</b> | Decimal $(15,7)$ | Exchange rate                      |
| <b>EXCHG DATE</b> | <b>Effective Date</b>   | <b>Exchange Date</b> | Date             | Effective date of<br>exchange rate |

### **The CNTRYMAST Table**

The CNTRYMAST (Country Master) table maps the country code to the country name. This table contains 9 rows of data.

**Table B-16: The CNTRYMAST Table**

| Column         | <b>Description</b> | Heading      | Data Type            | <b>Contents</b> |
|----------------|--------------------|--------------|----------------------|-----------------|
| <b>COUNTRY</b> | Country Code       | Country Code | $\text{Varchar}(12)$ | Country code    |

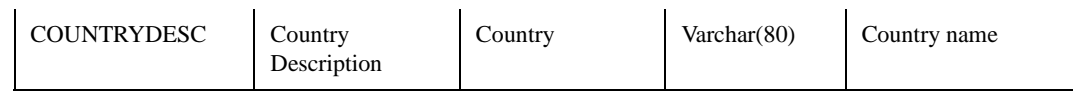

#### **Table B-16: The CNTRYMAST Table (continued)**

### **The STATEMAST Table**

The STATEMAST (State Master) table maps the postal abbreviation for the U.S. state or Canadian province to the name of the state or province. The database contains 50 states, 12 provinces, and the District of Columbia.

This table contains 63 rows of data.

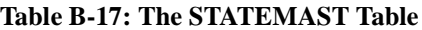

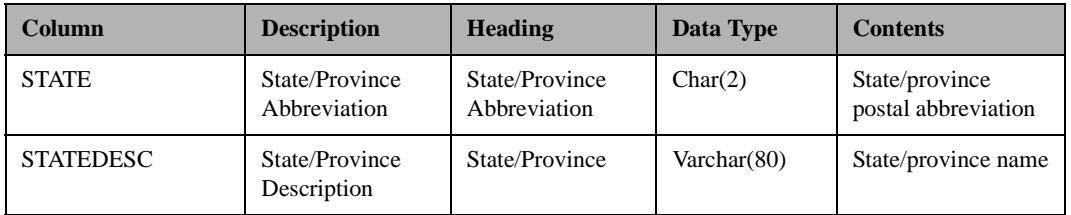

#### **The PRODMAST Table**

The PRODMAST (Product Master) table contains all of The Outdoor Connection's product information and groups products hierarchically. Each product has three levels associated with it. The first level identifies a product group (e.g.; clothing, biking, skiing, etc.), the second level identifies a type (e.g.; outerwear, shirts, pants, etc.), and the third level identifies a style (e.g.; black, red, yellow, etc.).

In addition, the PRODMAST table includes a unit price and a unit cost for each product. It also contains a currency code, which allows the unit price and cost to be converted for various countries. Finally, it includes a measures column with a unit type (e.g., *one* bicycle, *a pair* of skis, etc.) and a date that records when information for a given product was last changed.

This table contains 120 rows of data.

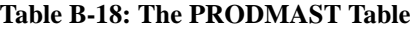

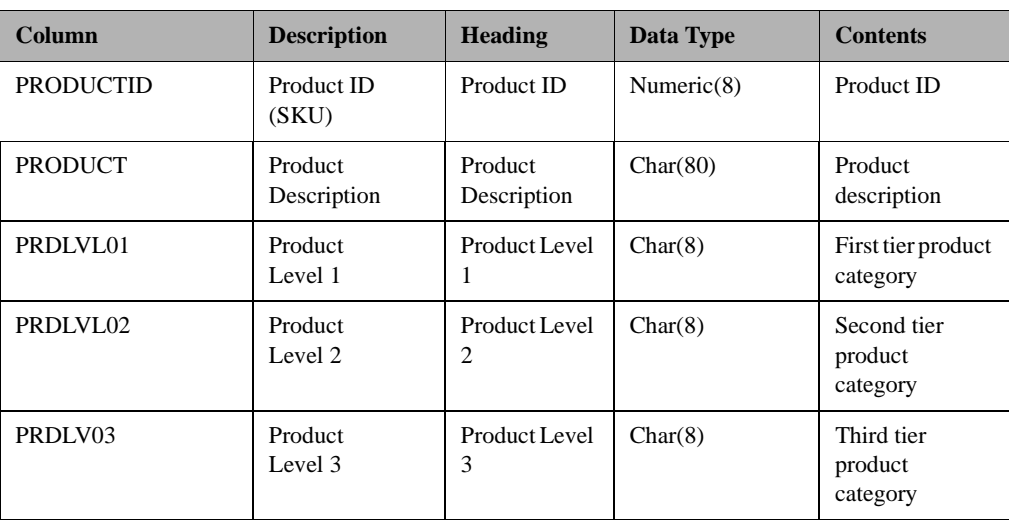

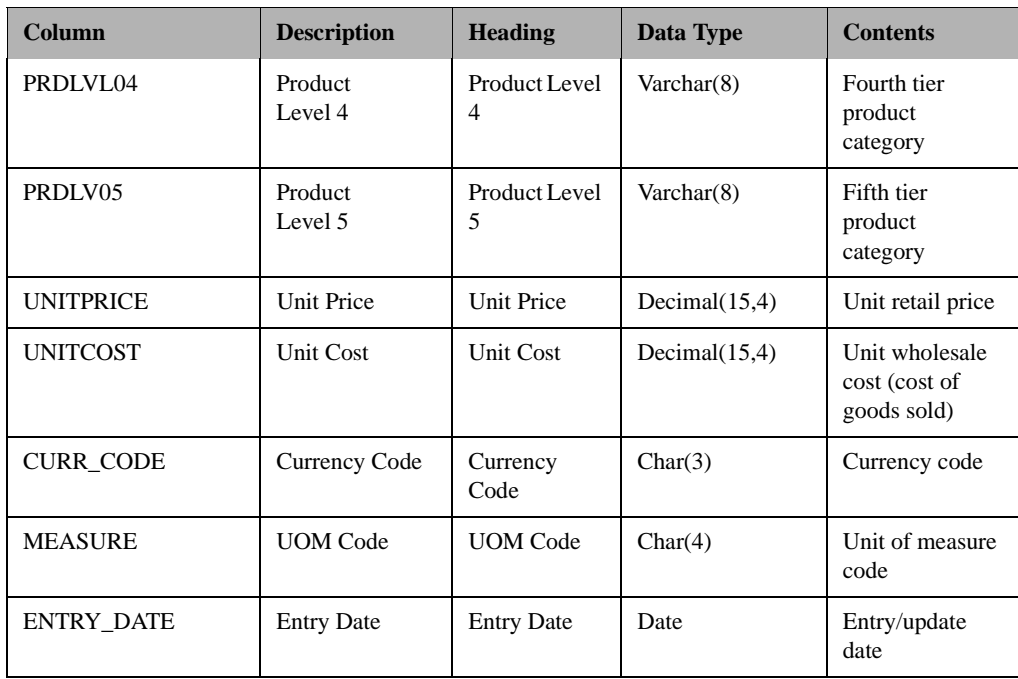

#### **Table B-18: The PRODMAST Table (continued)**

### **The PLVL01MAST Table**

The PLVL01MAST (Product Level 1 Master) table maps the first product level code to the product level description. This level identifies four product groups: clothing, bicycles, skiing, and camping.

This table contains 4 rows of data.

**Table B-19: The PLVLO1MAST Table**

| Column    | <b>Description</b>       | Heading                | Data Type | <b>Contents</b>                   |
|-----------|--------------------------|------------------------|-----------|-----------------------------------|
| PRDLVL01  | Product<br>Level 1       | Product Level          | Char(8)   | First tier product<br>category    |
| PRDDESC01 | Product<br>Description 1 | Description<br>Level 1 | Char(80)  | First tier product<br>description |

#### **The PLVL02MAST Table**

The PLVL02MAST (Product Level 2 Master) table maps the second product level code to the product level description. This level identifies four product types for each of the product groups. For example, the clothing product group contains product types of outerwear, pants, shirts, and sweaters.

This table contains 16 rows of data.

| Column    | <b>Description</b>       | <b>Heading</b>         | Data Type | <b>Contents</b>                       |
|-----------|--------------------------|------------------------|-----------|---------------------------------------|
| PRDLVL02  | Product<br>Level 2       | Product Level<br>2     | Char(8)   | Second tier<br>product<br>category    |
| PRDDESC02 | Product<br>Description 2 | Description<br>Level 2 | Char(80)  | Second tier<br>product<br>description |

**Table B-20: The PLVLO2MAST Table**

### **The PLVL03MAST Table**

The PLVL03MAST (Product Level 3 Master) table maps the third product level code to the product level description. This level identifies five product styles: black, blue, green, red, and yellow. The product style can be considered a subclassification for a product.

This table contains 5 rows of data.

**Table B-21: The PLVLO3MAST Table**

| <b>Column</b> | <b>Description</b>       | <b>Heading</b>         | Data Type | <b>Contents</b>                      |
|---------------|--------------------------|------------------------|-----------|--------------------------------------|
| PRDLV03       | Product<br>Level 3       | Product Level<br>3     | Char(8)   | Third tier<br>product<br>category    |
| PRDDESC03     | Product<br>Description 3 | Description<br>Level 3 | Char(80)  | Third tier<br>product<br>description |

### **The UOMMAST Table**

The UOMMAST (Unit of Measure Master) table maps the unit of measure code to the measure description. The unit of measure identifies whether a product is sold as a single unit or in pairs.

This table contains 2 rows of data.

**Table B-22: The UOMMAST Table**

| Column              | <b>Description</b> | <b>Heading</b>     | Data Type | <b>Contents</b>                |
|---------------------|--------------------|--------------------|-----------|--------------------------------|
| <b>MEASURE</b>      | <b>UOM</b> Code    | <b>UOM</b> Code    | Char(4)   | Unit of measure<br>code        |
| <b>MEASURE DESC</b> | Unit of Measure    | Unit of<br>Measure | Char(80)  | Unit of measure<br>description |

#### **The ORGMAST Table**

The ORGMAST (Organization Master) table contains the geographic structure used in the database. Essentially, it maps the various divisions, regions, and areas to each other. Each division has several regions, and each region has several areas. This table also indicates which distribution facility serves each area or foreign region. The database contains three divisions, 12 regions, 70 areas, and three distribution facilities.

This table contains 70 rows of data.

| Column           | <b>Description</b>        | <b>Heading</b>                   | Data Type | <b>Contents</b>                    |
|------------------|---------------------------|----------------------------------|-----------|------------------------------------|
| <b>DIVSN ID</b>  | Division ID               | Division ID                      | Char(8)   | Division code                      |
| <b>REGION ID</b> | Region ID                 | Region ID                        | Char(8)   | Region code                        |
| AREA ID          | Area ID                   | Area ID                          | Char(8)   | Area code                          |
| DIST ID          | Distribution<br>Center ID | <b>Distribution</b><br>Center ID | Char(8)   | <b>Distribution</b><br>center code |

**Table B-23: The ORGMAST Table**

#### **The DIVSNMAST Table**

The DIVSNMAST (Division Master) table maps each division code to a division name. The database contains three divisions: North America, Europe, and Asia/Pacific.

This table contains 3 rows of data.

**Table B-24: The DIVSNMAST Table**

| Column       | <b>Description</b> | <b>Heading</b>  | Data Type | <b>Contents</b> |
|--------------|--------------------|-----------------|-----------|-----------------|
| DIVSN ID     | Division ID        | Division ID     | Char(8)   | Division code   |
| <b>DIVSN</b> | Division           | <b>Division</b> | Char(80)  | Division name   |

### **The REGIONMAST Table**

The REGIONMAST (Region Master) table maps each region code to a region name. The database contains three North American regions, four European regions, and three Asia/Pacific regions.

This table contains 12 rows of data.

**Table B-25: The REGIONMAST Table**

| Column           | <b>Description</b> | <b>Heading</b> | Data Type | <b>Contents</b> |
|------------------|--------------------|----------------|-----------|-----------------|
| <b>REGION ID</b> | Region ID          | Region ID      | Char(8)   | Region code     |
| <b>REGION</b>    | Region             | Region         | Char(80)  | Region name     |

#### **The AREAMAST Table**

The AREAMAST (Area Master) table maps each area code to an area name. The database contains 63 areas in the North American region, four areas in the European region, and three areas in the Asia/Pacific region.

This table contains 70 rows of data.The DISTMAST Table

**Table B-26: The AREAMAST Table**

| Column  | <b>Description</b> | <b>Heading</b> | Data Type | <b>Contents</b> |
|---------|--------------------|----------------|-----------|-----------------|
| AREA ID | Area ID            | Area ID        | Char(8)   | Area code       |

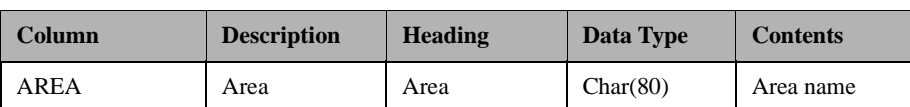

#### **Table B-26: The AREAMAST Table (continued)**

The DISTMAST (Distribution Center Master) table maps each distribution center code to a distribution center name. The database contains three distribution centers: Seattle, Kansas City, and New York. Each distribution center can serve all divisions.

This table contains 3 rows of data.

**Table B-27: The DISTMAST Table**

| Column   | <b>Description</b>               | <b>Heading</b>            | Data Type | <b>Contents</b>             |
|----------|----------------------------------|---------------------------|-----------|-----------------------------|
| DIST ID  | <b>Distribution</b><br>Center ID | Distribution<br>Center ID | Char(8)   | Distribution<br>center code |
| DIST LOC | <b>Distribution</b><br>Center    | Distribution<br>Center    | Char(80)  | Distribution<br>center name |

#### **The DATETYPES Table**

The DATETYPES table is used to demonstrate how DB2 OLAP Server for AS/400 STRATEGY handles date values stored as a data type other than DATE. Specifically, the DATEINV column has been replicated into several formats. You can use this table independently or join it to the ORDERMAST table on ORDNUM.

This table contains 12,411 rows of data.

#### **Table B-28: The DATETYPES Table**

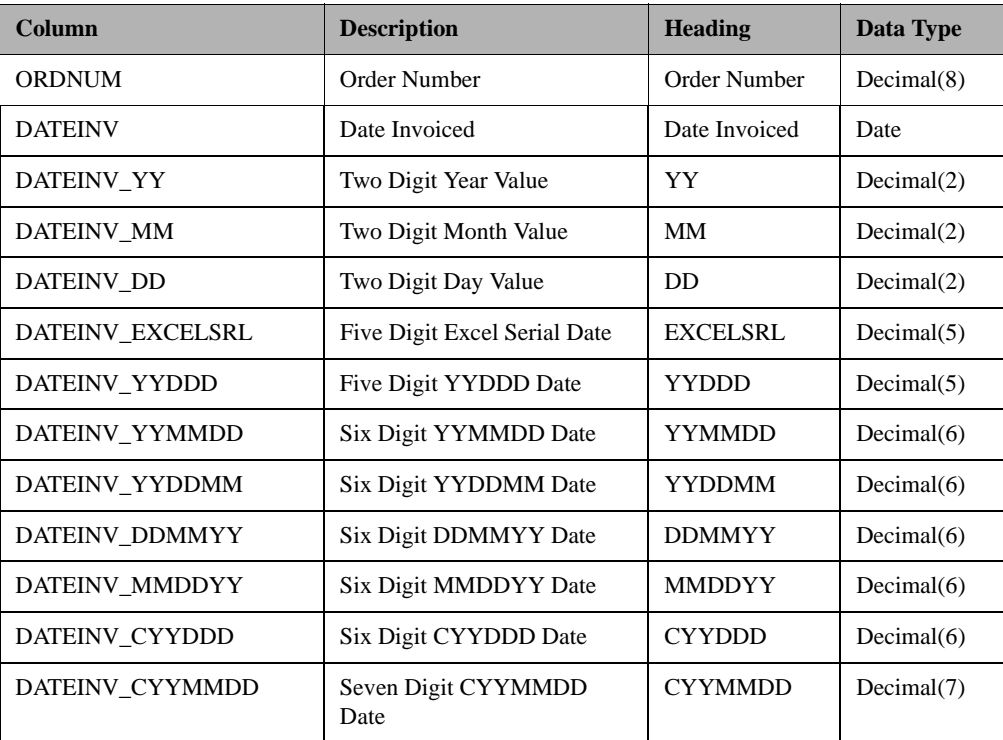

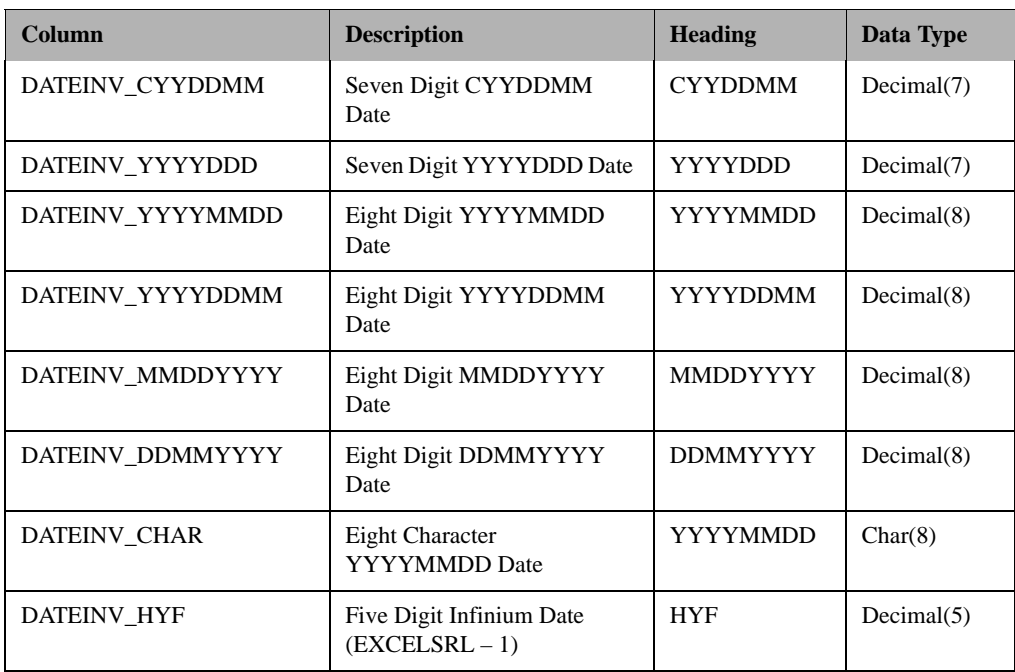

#### **Table B-28: The DATETYPES Table (continued)**

### **The SALESPERF Table**

The SALESPERF table is used to track a number of performance measurements. It includes sales projections as well as actual sales information. It also includes sales quota information for each sales representative. The table also allows you to determine actual and projected sales, as well as quotas, on a geographical basis.

This table contains 12,008 rows of data.

**Table B-29: The SALESPERF Table**

| Column           | <b>Description</b>                 | <b>Heading</b>            | Data Type        | <b>Contents</b>                     |
|------------------|------------------------------------|---------------------------|------------------|-------------------------------------|
| <b>PERIOD</b>    | Period                             | Period                    | Date             | Time period                         |
| <b>REPCODE</b>   | Sales Rep<br>Code                  | Rep Code                  | Char(4)          | Account<br>representative's<br>code |
| AREA ID          | Area ID                            | Area ID                   | Char(8)          | Area code                           |
| <b>PRODUCTID</b> | Product ID<br>(SKU)                | Product ID                | Numeric(8)       | Product ID                          |
| PRJ UNITS        | Projected Unit<br>Sales            | Projected<br>Units        | Numeric $(15,0)$ | Projected unit sales                |
| <b>ACT UNITS</b> | <b>Actual Unit</b><br><b>Sales</b> | <b>Actual Units</b>       | Numeric $(15,0)$ | Actual units sold                   |
| PRJ SALES        | Projected Sales                    | Projected<br><b>Sales</b> | Numeric $(15,4)$ | Projected sales<br>amount           |
| <b>ACT SALES</b> | <b>Actual Sales</b>                | <b>Actual Sales</b>       | Numeric(15,4)    | Actual sales amount                 |

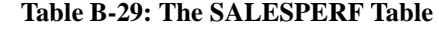

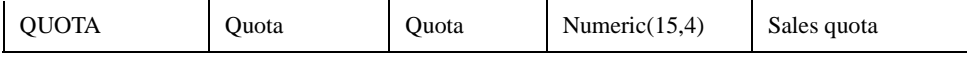

#### **The EMPMAST Table**

The EMPMAST (Employee Master) table contains human resources information about The Outdoor Connection's employees. Specifically, it lists an employee's home address and phone number, e-mail address, gender, date of birth, and Social Security number (where applicable). It also contains the employee's compensation type and rate, hire date, and termination date and reason (where applicable). If an employee is part of the Sales organization, the table contains the employee's sales representative code, the representative code of the employee's manager, the date the employee entered the Sales organization, and a status code that indicates whether the employee is currently active or inactive in the sales organization.

This table contains 39 rows of data.

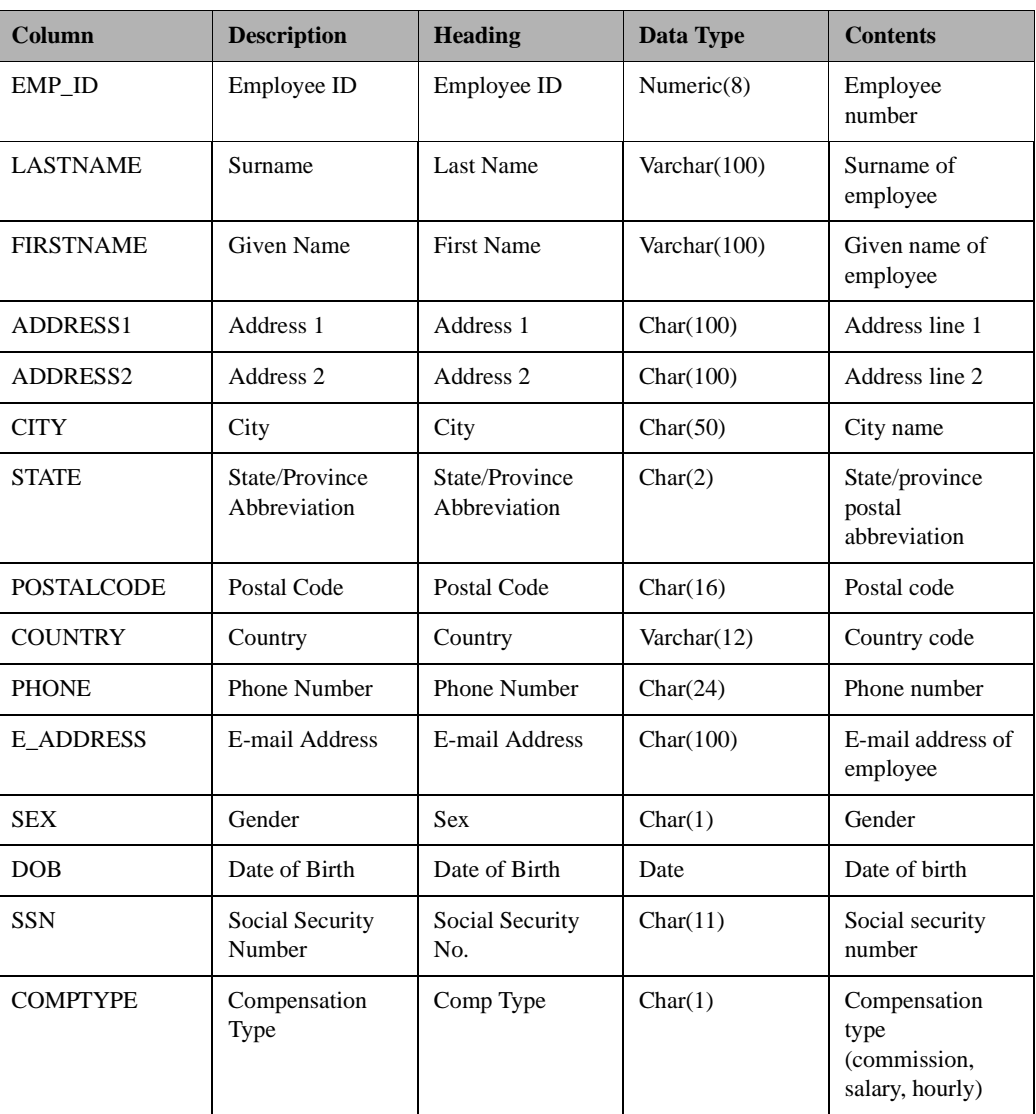

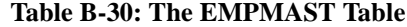

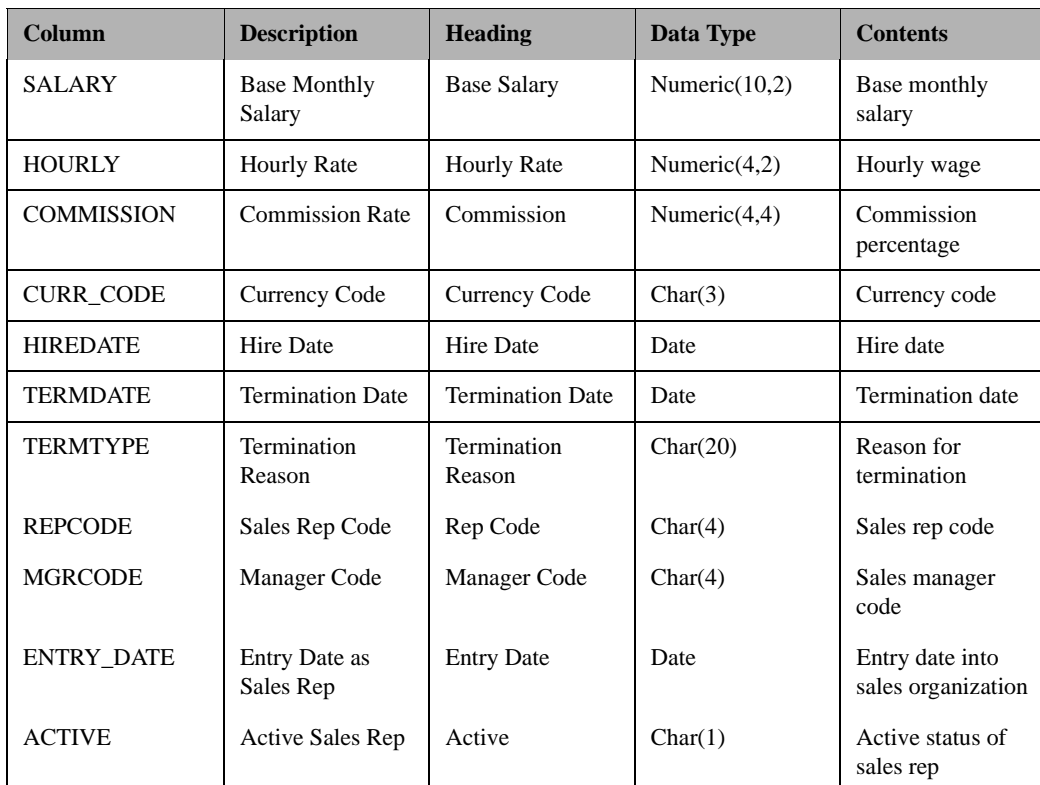

#### **Table B-30: The EMPMAST Table (continued)**

## **Installing the Sample Library after Installation with RSTSMPLB**

RSTSMPLB (Restore Sample Library) will install the sample databases if they were not previously installed. This command can also restore the sample database back to its original structure (if database files were altered or destroyed). To use, type RSTSMPLB at the command prompt and press **Enter**.

The command has two parameters.

- 1. CLRLIB (\*YES, \*NO) If \*YES is chosen then the sample database library (if it exists) is cleared (all files within destroyed) before the sample files are restored. DB2 OLAP Server sample files are restored to their original version installed with this release.
- 2. PRVLGL (\*YES,\*NO) If \*YES is chosen then all logical files on the system that are dependent on the DB2 OLAP Server for AS/400 sample files within the sample database library are preserved. Logical files that are dependent on files other than DB2 OLAP Server for AS/400 sample files within the sample library are not preserved.

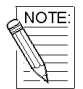

*If the user wants to preserve logical files not dependant on DB2 OLAP Server for AS/400 sample files, choose \*NO for CLRLIB.*